2023/11/22 18:11 1/1 Write entry in log file

## Write entry in log file

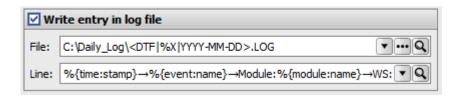

Here you can configure that new log entries are added to a log file.

The log entries are each one line long.

Tabs can be inserted in the log line with Ctrl+T. In the configuration these are displayed with the character

**Mergefields** can be used in the log line as well as in the file name.

There are many tools for displaying and filtering the log file, such as: "SnakeTail", "Tail for Windows", etc.

From:

https://onyxwiki.net/ - [OnyxCeph³™ Wiki]

Permanent link:

https://onyxwiki.net/doku.php?id=en:writelog

Last update: 2022/01/19 13:35

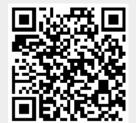